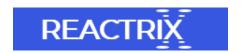

## Recovering Deleted Files on Mac OS X

Most of the Mac users generally use Command + Delete keys or use Terminal to remove useless data from their Mac computers. But, during this action, sometimes in hurry, people delete some of their vital files along with useless files. This unexpected disaster can happen at any time and most of the users believe that the files are gone forever from their Mac machine

But, this is not true, one the files are deleted from your Mac system, just only the file pointer will be deleted and the files are still present on the same memory location, until they are not overwritten with new files. Is there any way to recover deleted files on a Mac now? Yes, Remo Recover is a perfect solution for your query 'is there any way to recover deleted files on Mac?', as it completely recovers all the erased files from Mac hard drive within couple of clicks. Demo version of the software is available for free, just download it and run on your Mac system

Follow these simple procedure to recover deleted files on a Mac system:

Step 1: Download and install the free demo edition of Remo Recover tool on your Mac system. Then, launch it and choose "Recover Files" option from the main screen

Step 2: In the next screen, click on "Recover Deleted Files" button to restore your erased files from Mac hard disk

Step 3: Here, select the logical drive from where you have to recover erased files and then click on "Next" button

Step 4: Once the software completes its scanning process, it will list all the recovered files and you can view them using "Preview" option

Step 5: In order to avoid rescanning of the hard drive again and again, select "Save" button that saves the entire recovery session

Why to opt Remo Recover software?

- 1. Remo Recover application is built with powerful scanning algorithms that helps in recovering deleted or lost files from all Mac OS X including Sierra, El Capitan, Yosemite, Mavericks, Mountain Lion, Snow Leopard, etc.
- 2. Supports data recovery from all kinds of storage devices such as external hard drives, memory cards, USB flash drives, pen drives, FireWire drives, and many more
- 3. It restores data from different types of hard drives such as SATA, PATA, SCSI, IDE, etc. that are formatted with HFS, HFSX, HFS+, and FAT file systems
- 4. It is digitally signed tool and so completely free from malwares and viruses. It provides 24/7 technical support to its users in order to assist them in solving their queries related to the software and other guidance

## Remember these things:

- 1. Always have two or more copies of your essential files, so that even if you come across any data deletion issues, you can easily retrieve them from backup copy
- 2. While emptying or deleting the files from Trash folder, have a look at the folder to ensure that no important files are been deleted
- 3. Do not forcefully shutdown your system when any files are in use. To avoid sudden system shutdown while performing any task, due to power outage, maintain a perfect power backup utility like UPS